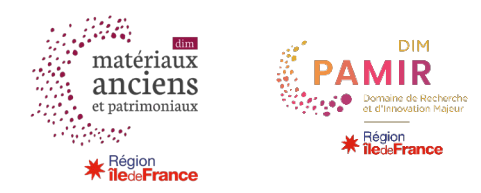

# **Documentation pour les jeux de données déposés sur la plateforme Open Data de la Région Île-de-France issus du DIM Matériaux anciens et patrimoniaux (2017-2021)**

*Version 1.0 du 23 février 2024*

#### **Auteurs :**

Loïc Bertrand (PPSM, ENS Paris-Saclay), Serge Cohen (IPANEMA, CNRS) Sophie David (PPSM, CNRS), Juliette Ollivier (PPSM), Laurent Romary (Inria)

#### **Table de matières**

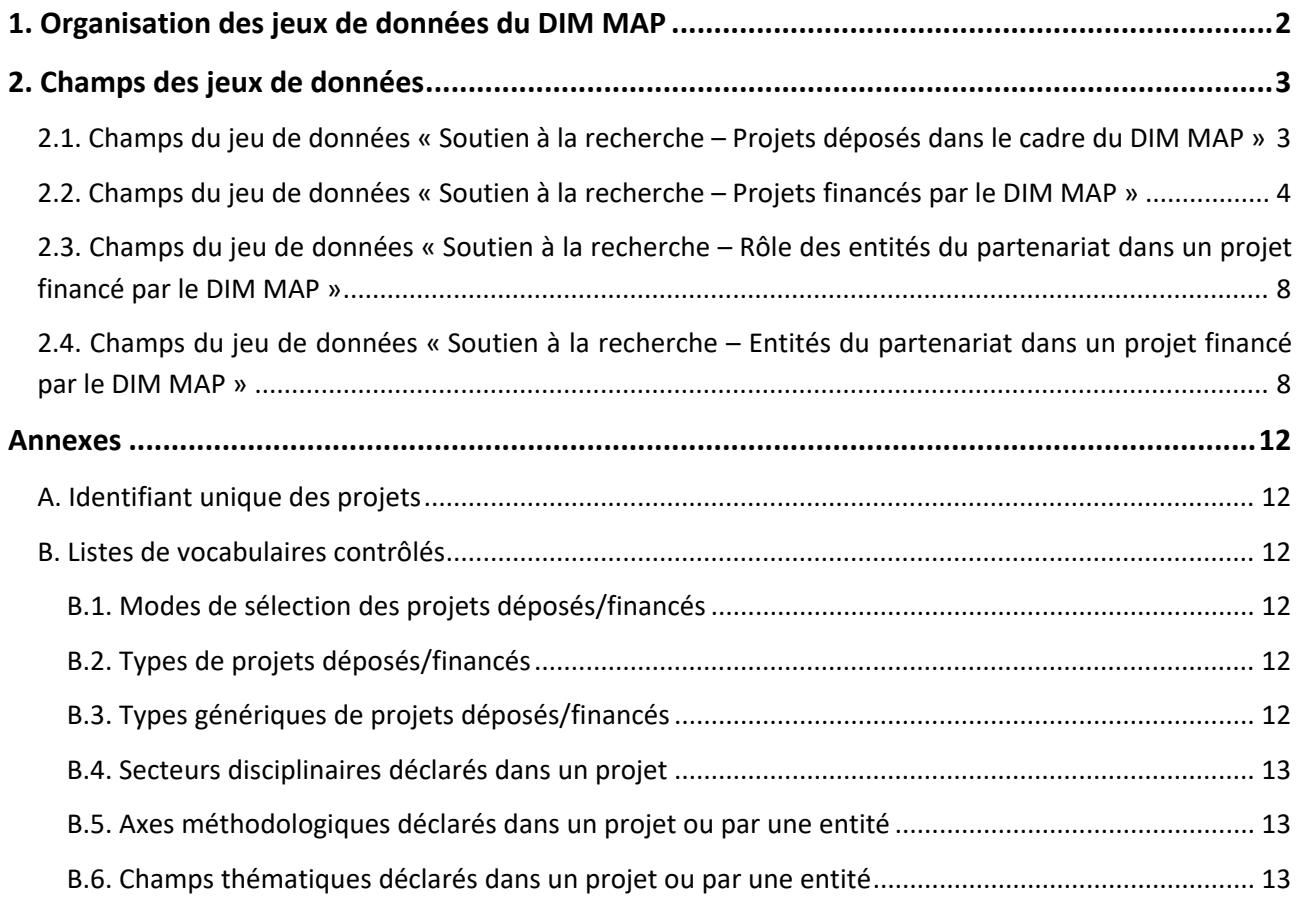

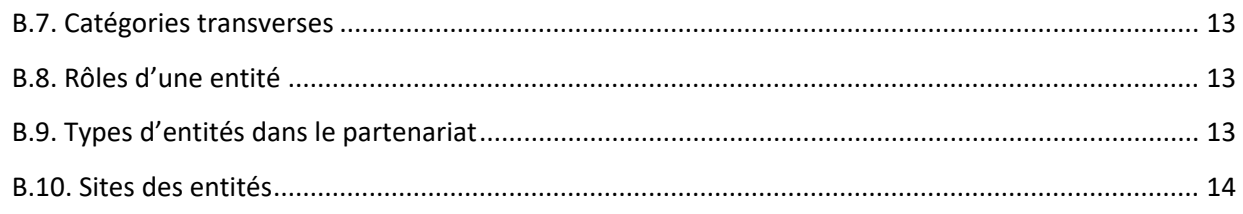

#### <span id="page-1-0"></span>**1. Organisation des jeux de données du DIM MAP**

Les jeux de données suivants documentent l'activité du Domaines d'intérêt majeur Matériaux anciens et patrimoniaux (MAP) sur la période 2017-2021. Les données proviennent des bases internes à la coordination des DIM. Ils sont organisés de la manière suivante

#### **Jeu A : les projets déposés**

Les données concernant les projets déposés dans le cadre du DIM MAP sont répertoriées dans le jeu de données « Soutien à la recherche – Projets déposés dans le cadre du DIM MAP »

#### **Jeu B : les projets financés et leur partenariat**

Le jeu B rassemble trois jeux, qui sont reliés les uns aux autres par des clés.

#### *Jeu B1*

Les données concernant les projets financés par le DIM MAP sont répertoriées dans le jeu de données « Soutien à la recherche – Projets financés par le DIM MAP »

#### *Jeu B2*

Les données concernant le rôle des entités du partenariat dans les projets financés par le DIM MAP sont consignées dans le jeu de données « Soutien à la recherche – Rôle des entités du partenariat dans un projet financé par le DIM MAP »

#### *Jeu B3*

Les informations sur chacune des entités du partenariat peuvent être trouvées dans le jeu « Soutien à la recherche – Entités du partenariat dans un projet financé par le DIM MAP ».

Les jeux de données portant sur les projets financés (B1) et le rôle des entités du partenariat (B2) sont reliés par l'identifiant unique du projet renseigné dans le champ « projet\_id ».

Les jeux de données portant sur les rôles des entités du partenariat (B2) et les entités du partenariat (B3) sont reliés l'acronyme de l'entité indiqué dans le champ « entite\_acronyme ».

#### *Mise à jour des données*

Les données des projets financés et de leur partenariat sur la période 2017-2021 seront mises à jour de manière ponctuelle.

### **2. Champs des jeux de données**

## 2.1. Champs du jeu de données « Soutien à la recherche - Projets déposés dans le cadre du DIM MAP »

<span id="page-2-1"></span><span id="page-2-0"></span>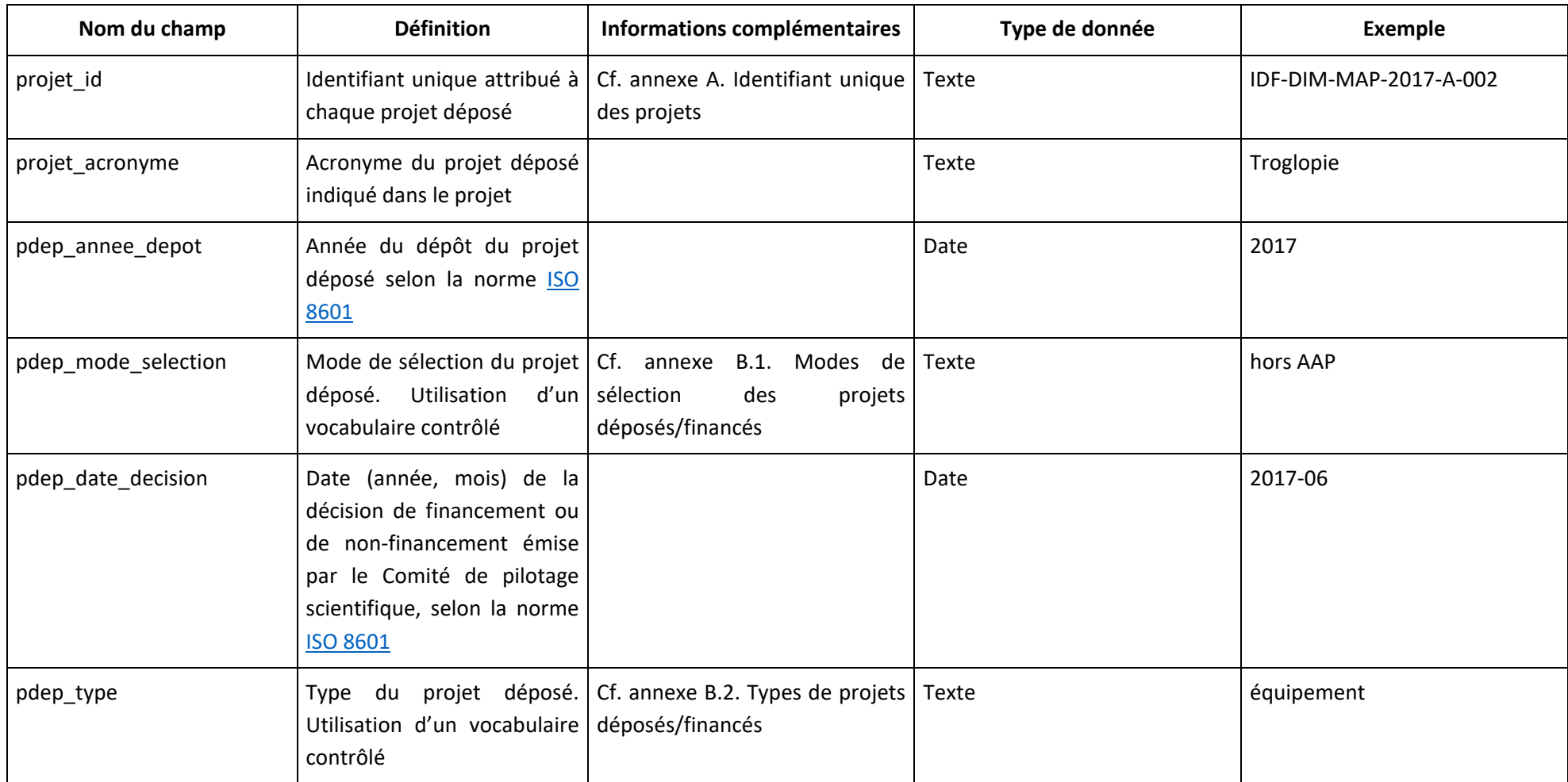

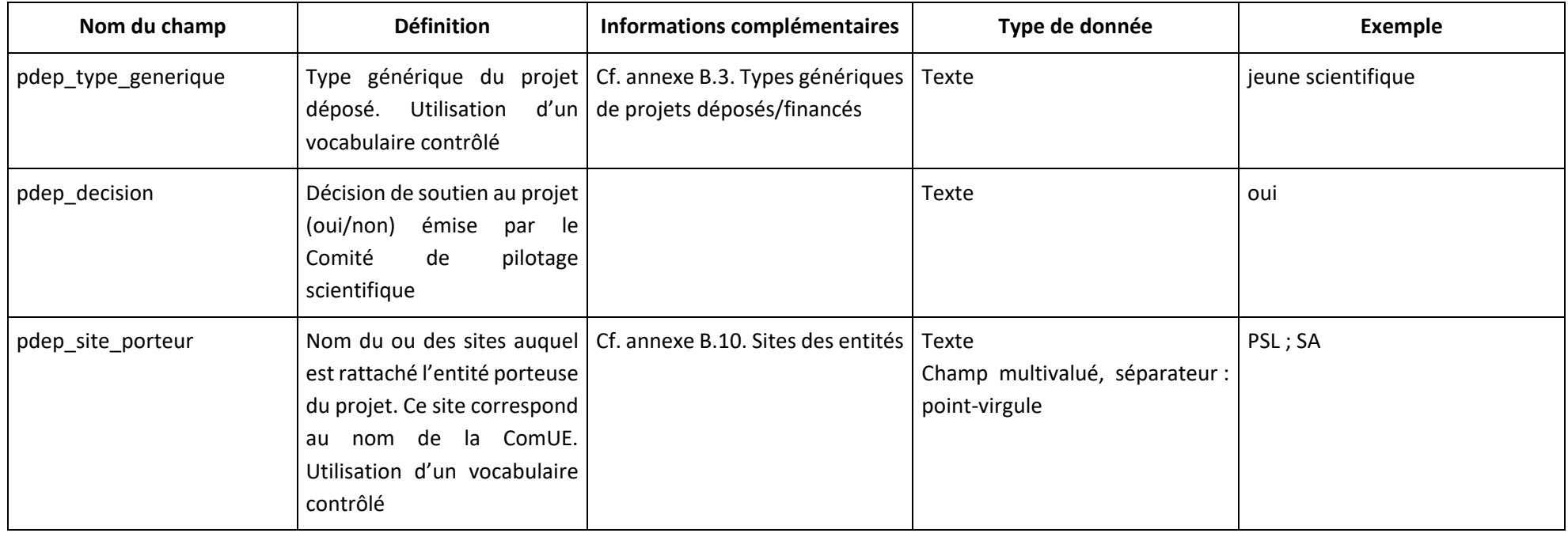

## **2.2. Champs du jeu de données « Soutien à la recherche – Projets financés par le DIM MAP »**

<span id="page-3-0"></span>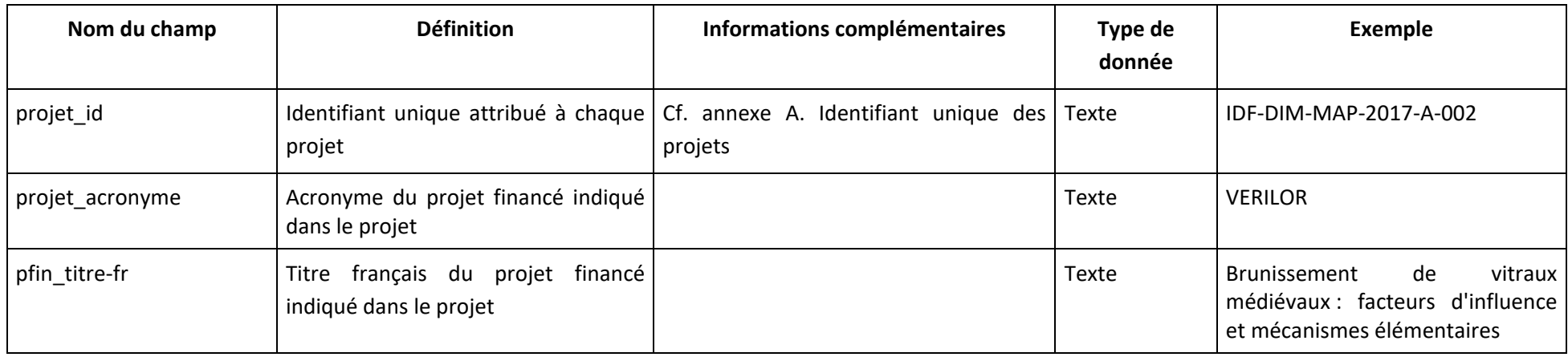

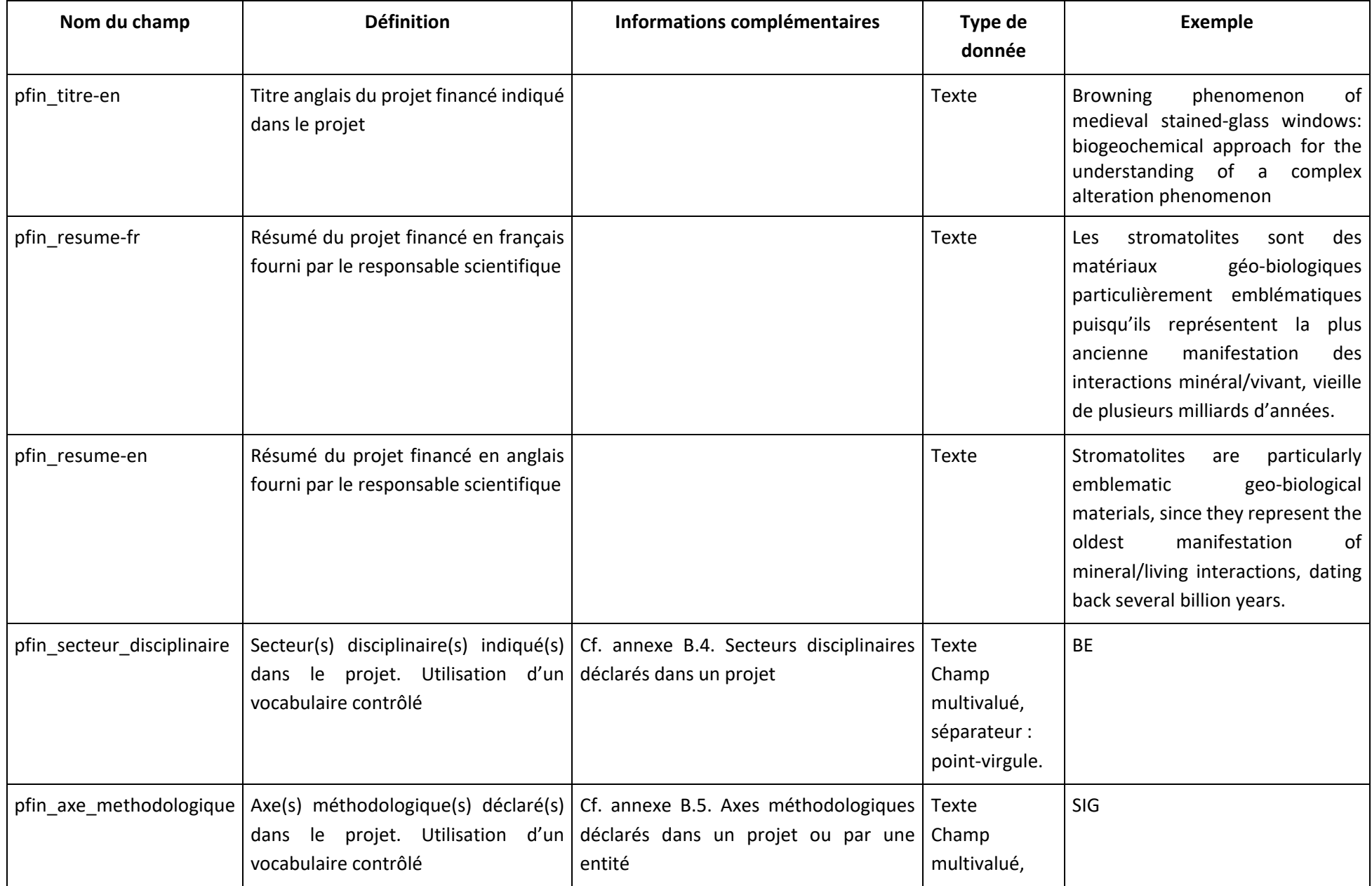

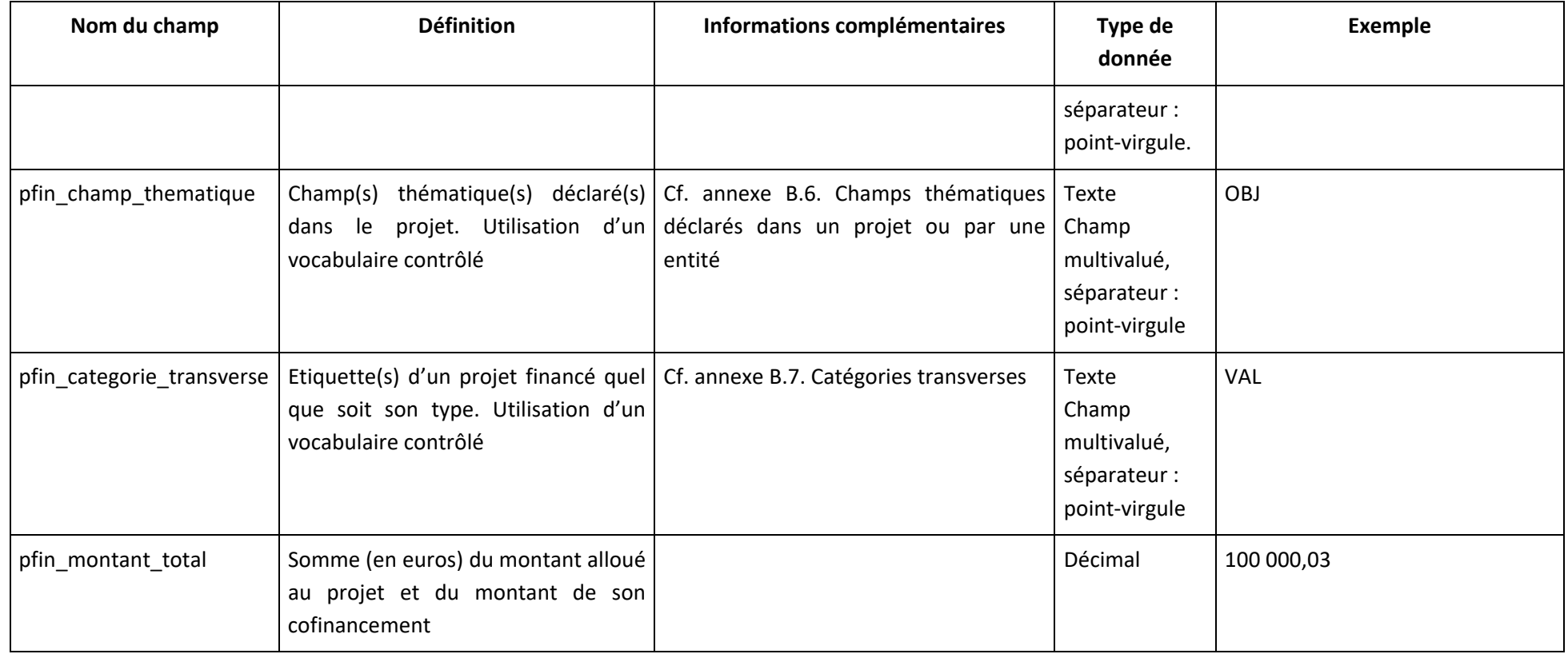

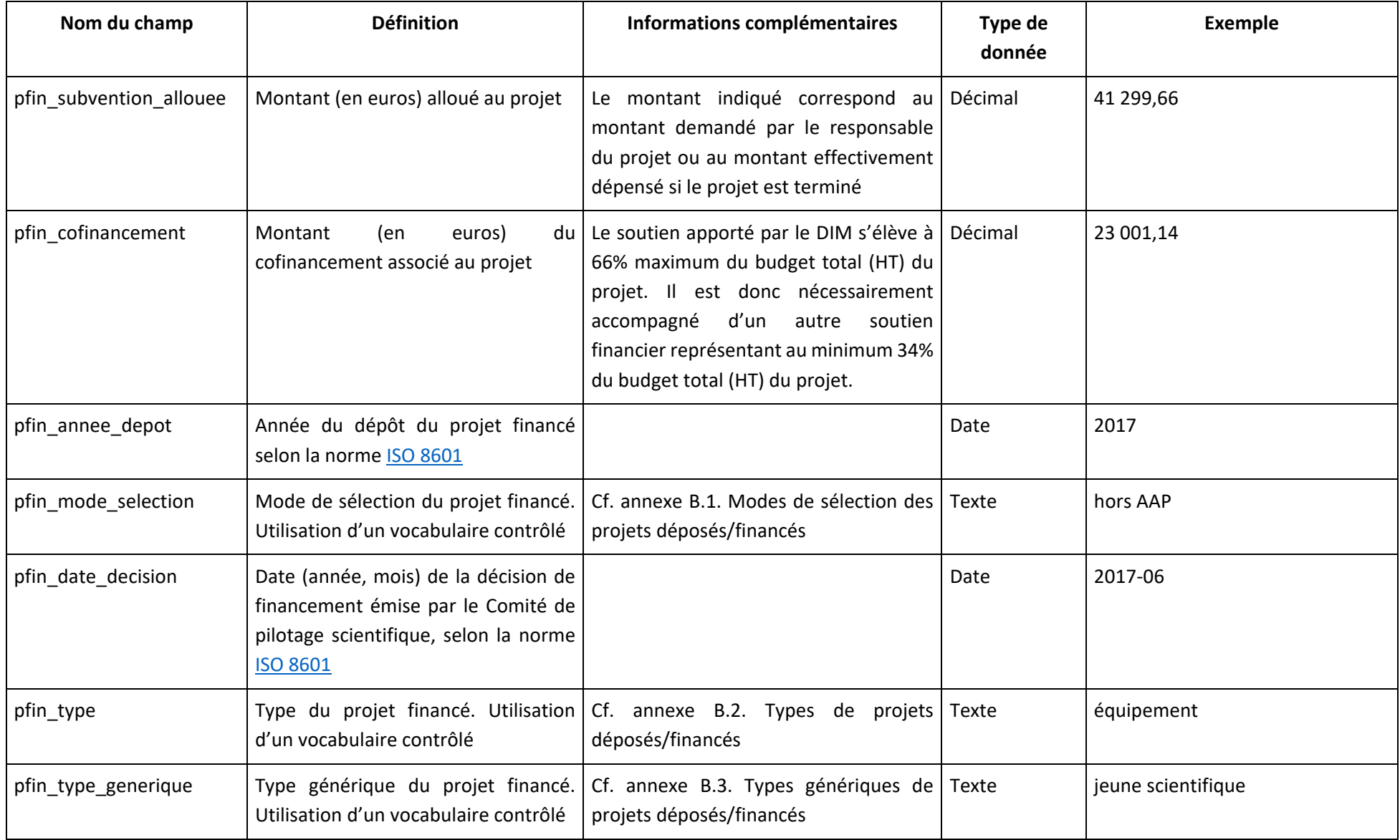

#### 2.3. Champs du jeu de données « Soutien à la recherche - Rôle des entités du partenariat dans un projet financé par le DIM MAP »

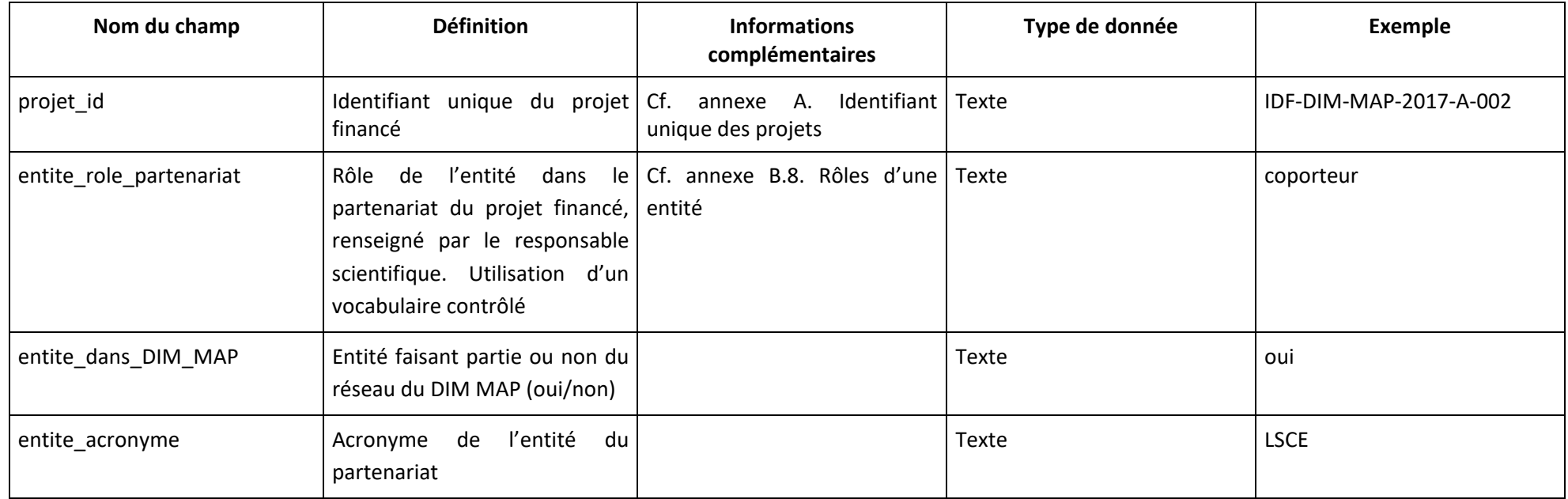

## <span id="page-7-0"></span>2.4. Champs du jeu de données « Soutien à la recherche - Entités du partenariat dans un projet financé par le DIM MAP »

<span id="page-7-1"></span>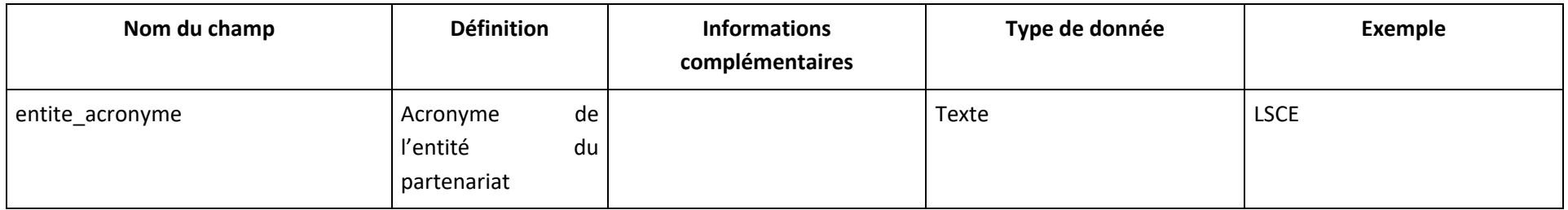

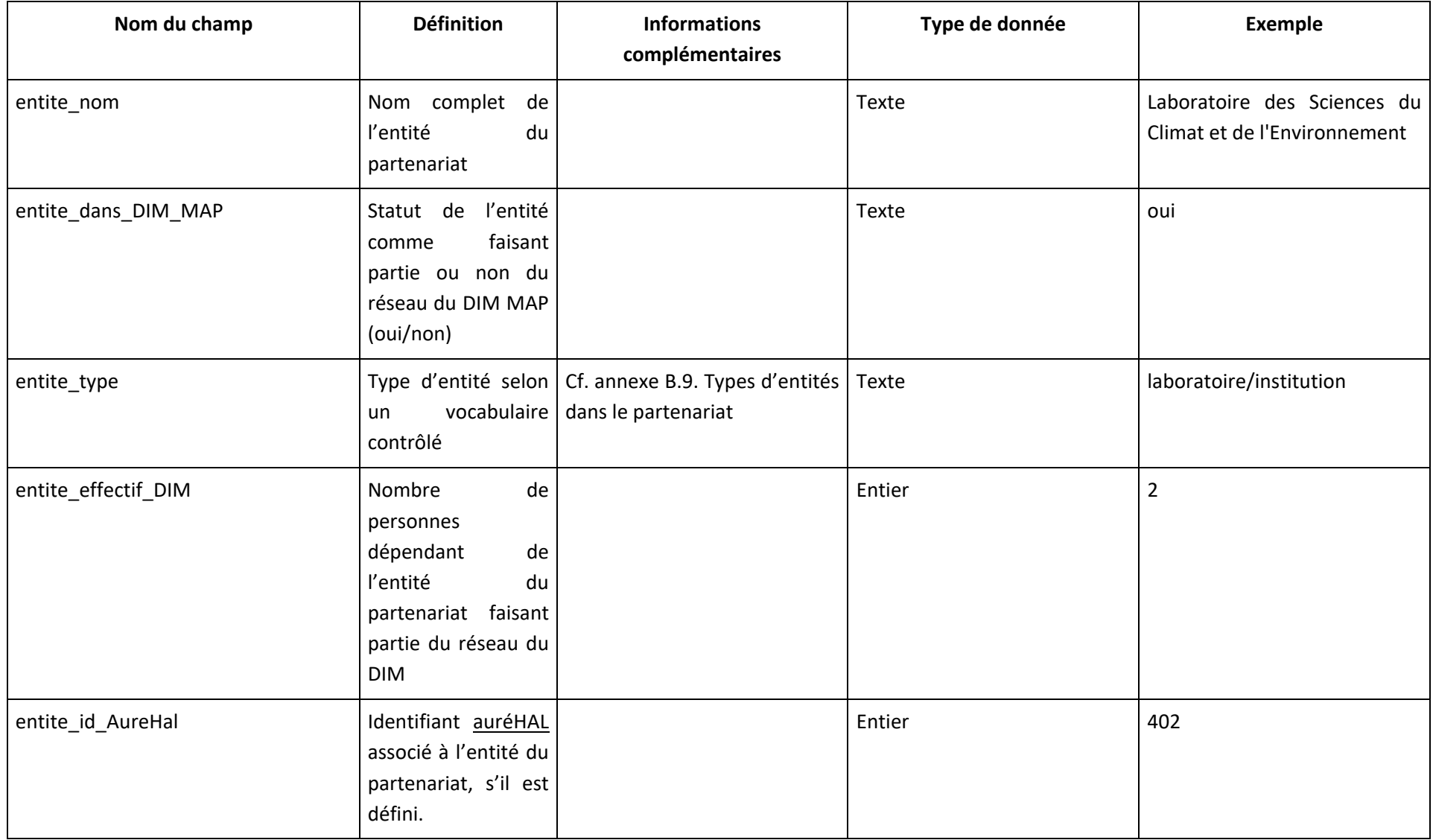

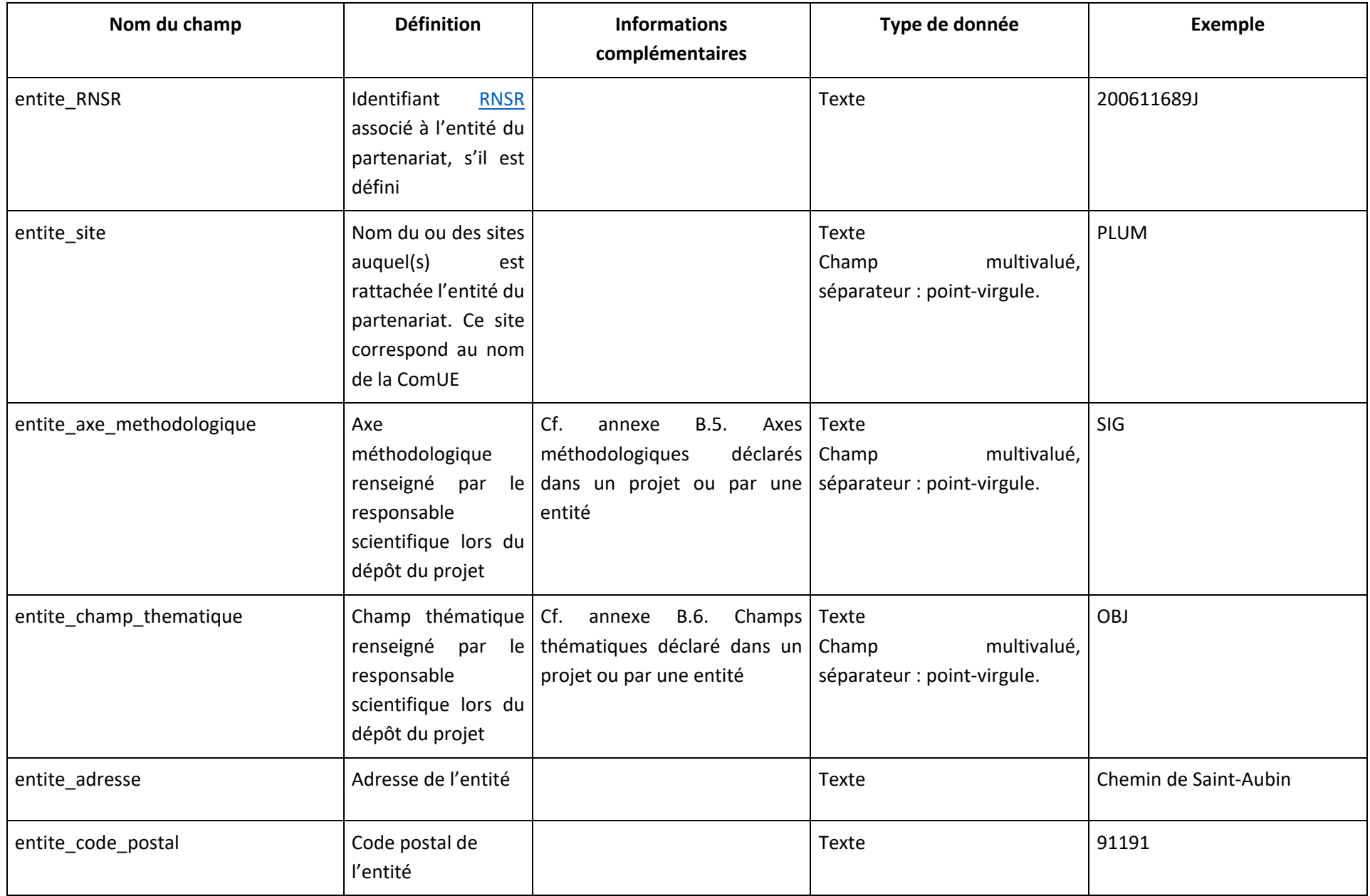

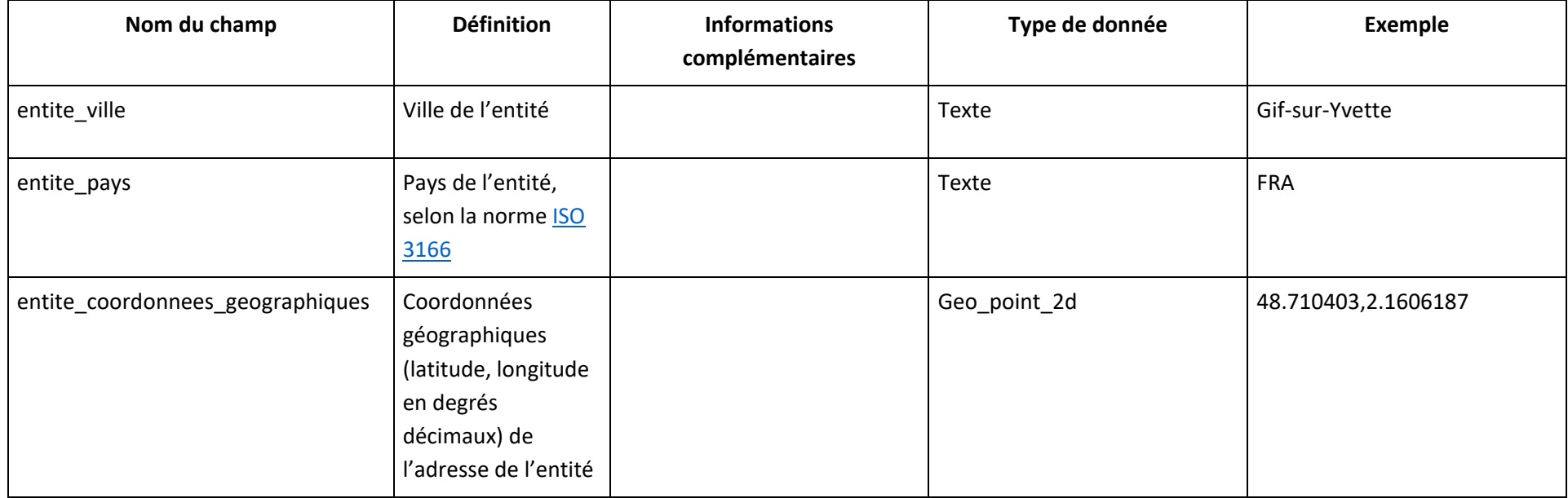

#### <span id="page-11-6"></span><span id="page-11-0"></span>**Annexes**

#### <span id="page-11-1"></span>**A. Identifiant unique des projets**

<span id="page-11-7"></span>L'identifiant unique du projet s'appuie sur le plan de nommage suivant. Les différents éléments sont séparés par des traits d'union :

- IDF : acronyme de la région finançant le projet
- DIM : acronyme du dispositif de financement de la Région IDF
- MAP : acronyme du DIM recevant la subvention de la Région IDF qui sélectionne les projets financés
- <span id="page-11-8"></span>— 2017 : année de dépôt du projet financé
- 1 ou A : mode de sélection du projet financé correspondant soit au numéro de l'AAP, soit à la première lettre de l'alphabet si hors AAP
- 001 : numéro d'enregistrement propre au DIM

#### <span id="page-11-2"></span>**B. Listes de vocabulaires contrôlés**

Le vocabulaire contrôlé peut être augmenté de nouveaux modes de sélection et catégories de projet adaptés aux différents dispositifs de financement de la Région IDF.

#### <span id="page-11-3"></span>**B.1. Modes de sélection des projets déposés/financés**

- − **AAP :** projet déposé/financé dans le cadre d'un appel à projet
- − **Hors AAP :** projet déposé/financé hors appel à projet

#### <span id="page-11-4"></span>**B.2. Types de projets déposés/financés**

- − **diffusion :** projet portant sur des actions de formation ou de diffusion des résultats de la recherche auprès des scientifiques, des scolaires ou encore du grand public
- − **doctorat :** projet de formation à et par la recherche, impliquant le recrutement d'un doctorant
- − **équipement :** projet portant sur l'acquisition d'équipements
- − **événement scientifique :** projet portant sur l'organisation de séminaires, conférences, colloques, etc.
- − **ingénieur :** projet portant sur l'accueil d'ingénieurs de recherche, d'ingénieurs d'étude ou de techniciens
- − **post-doctorat :** projet de recherche impliquant le recrutement d'un post-doctorant
- − **scientifique invité :** projet portant sur l'accueil en Région Île-de-France d'un scientifique résidant à l'étranger, qui s'engage au cours de son séjour à dispenser une formation et/ou à donner plusieurs conférences intéressant la majorité du réseau du DIM
- − **stage :** projet portant sur l'accueil d'un stagiaire

#### <span id="page-11-5"></span>**B.3. Types génériques de projets déposés/financés**

- − **diffusion-colloque** : ce type regroupe les types « diffusion » et « événement »
- − **équipement** : ce type est identique au type « équipement »
- − **jeune scientifique** : ce type regroupe les types « doctorat », « post-doctorat » et « ingénieur »
- − **scientifique invité** : ce type est identique au type « scientifique invité »
- − **stage** : ce type est identique au type « stage »

#### <span id="page-12-6"></span><span id="page-12-0"></span>**B.4. Secteurs disciplinaires déclarés dans un projet**

- − **BE** : Biologie Environnement
- − **CP** : Chimie Physique
- − **IM** : Informatique mathématiques
- − **SHS** : Sciences humaines et sociales

#### <span id="page-12-1"></span>**B.5. Axes méthodologiques déclarés dans un projet ou par une entité**

- − **ALT** : Altération et conservation
- − **ATS** : Analyses en toute sécurité
- − **SIG** : Signal, calcul et statistiques
- − **USG** : Usages, archives et réflexivité

#### <span id="page-12-2"></span>**B.6. Champs thématiques déclarés dans un projet ou par une entité**

- − **OBJ** : Objets : provenance, chaînes opératoires, pratiques
- − **PAL** : Paléo-environnements et taphonomie
- − **FOS** : Fossiles et témoins de vie ancienne
- − **MAT** : Matériaux d'artistes et matérialité des œuvres

#### <span id="page-12-3"></span>**B.7. Catégories transverses**

- − **VAL** : projet impliquant au moins un acteur socio-économique
- − **NUM** : projet qui comporte une dimension numérique
- − **Eq-SHS** : équipement porté par un laboratoire SHS
- − **PIC** : Projet d'intérêt collectif

#### <span id="page-12-4"></span>**B.8. Rôles d'une entité**

- − **coporteur :** statut d'une entité du partenariat, à laquelle est rattachée une personne qui endosse la coresponsabilité scientifique du projet financé
- − **partenaire :** statut d'une entité du partenariat, qui n'est ni porteuse ni coporteuse, à laquelle est rattachée une personne qui est impliquée dans le projet financé
- − **porteur :** statut d'une entité du partenariat, à laquelle est rattaché le responsable scientifique du projet financé

#### <span id="page-12-5"></span>**B.9. Types d'entités dans le partenariat**

- − **établissement formation/recherche** : établissement de formation et/ou de recherche
- − **laboratoire/institution** : laboratoire ou institution de recherche
- − **acteur socio-économique** : entreprise, association, musée, profession libérale, etc.
- − **réseau de recherche/infrastructure/projet** : réseau de recherche, infrastructure, projet de recherche

#### <span id="page-13-0"></span>**B.10. Sites des entités**

- − **ASU** : Alliance Sorbonne Universités
- − **CY** : CY Alliance
- − **HeSam** : Hautes Écoles Sorbonne Arts et Métiers Université
- − **IPP** : Institut Polytechnique de Paris
- − **Paris-Est-Sup** : Université Paris-Est Sup
- − **PLUM** : Université Paris-Lumière
- − **PSL** : Université Paris Sciences et Lettres
- − **SA** : Sorbonne Alliance
- − **SPC** : Alliance Sorbonne Paris Cité
- − **UPSAY** : Université Paris-Saclay
- − Pour les entités non rattachées à un site, on indique l'abréviation NRS pour « non rattaché à un site »
- − Pour les sites hors Ile-de-France, le nom est indiqué en toutes lettres.